# Package 'joyn'

July 10, 2024

<span id="page-0-0"></span>Type Package

Title Tool for Diagnosis of Tables Joins and Complementary Join Features

Version 0.2.2

Description Tool for diagnosing table joins. It combines the speed of `collapse` and `data.table`, the flexibility of `dplyr`, and the diagnosis and features of the `merge` command in `Stata`.

License MIT + file LICENSE

Encoding UTF-8

URL <https://github.com/randrescastaneda/joyn>,

<https://randrescastaneda.github.io/joyn/>

BugReports <https://github.com/randrescastaneda/joyn/issues>

**Suggests** badger, covr, knitr, rmarkdown, test that  $(>= 3.0.0)$ , with r, dplyr, tibble

Config/testthat/edition 3

**Imports** rlang, data.table, cli, utils, collapse  $(>= 2.0.15)$ , lifecycle

**Depends**  $R$  ( $>= 2.10$ )

RoxygenNote 7.3.1

VignetteBuilder knitr

NeedsCompilation no

Author R.Andres Castaneda [aut, cre], Zander Prinsloo [aut], Rossana Tatulli [aut]

Maintainer R.Andres Castaneda <acastanedaa@worldbank.org>

Repository CRAN

Date/Publication 2024-07-10 07:40:02 UTC

# <span id="page-1-0"></span>**Contents**

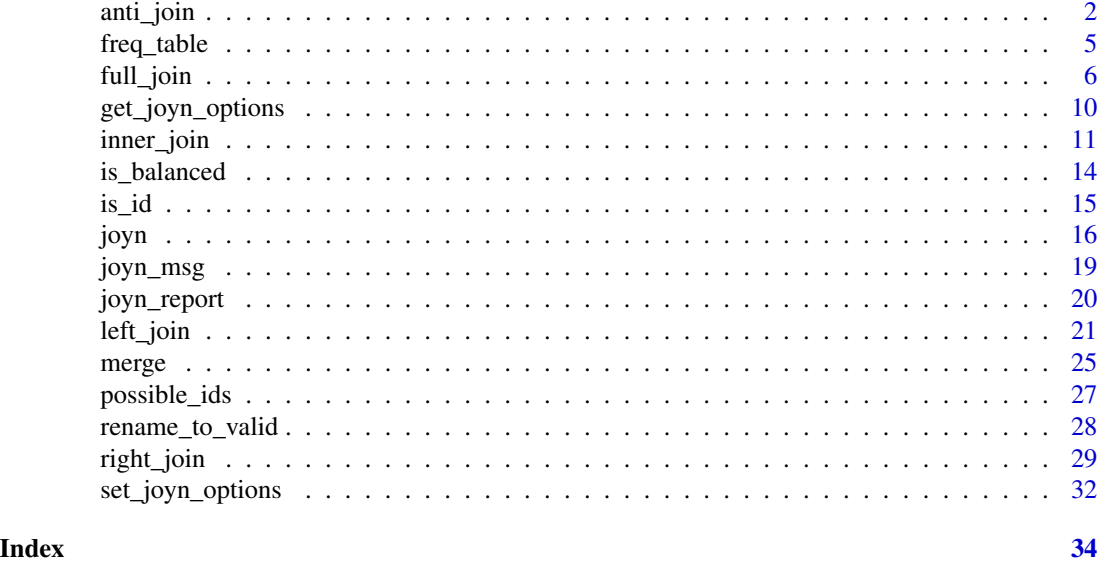

<span id="page-1-1"></span>anti\_join *Anti join on two data frames*

#### Description

This is a joyn wrapper that works in a similar fashion to [dplyr::anti\\_join](#page-0-0)

#### Usage

```
anti_join(
 x,
 y,
 by = intersect(names(x), names(y)),
  copy = FALSE,
  sufficient = c("x", "y"),keep = NULL,
 na\_matches = c("na", "never"),multiple = "all",
  relationship = "many-to-many",
 y_vars_to_keep = FALSE,
  reportvar = getOption("joyn.reportvar"),
  reporttype = c("factor", "character", "numeric"),
  roll = NULL,keep_common_vars = FALSE,
  sort = TRUE,verbose = getOption("joyn.verbose"),
  ...
\mathcal{L}
```
#### <span id="page-2-0"></span>anti\_join 3

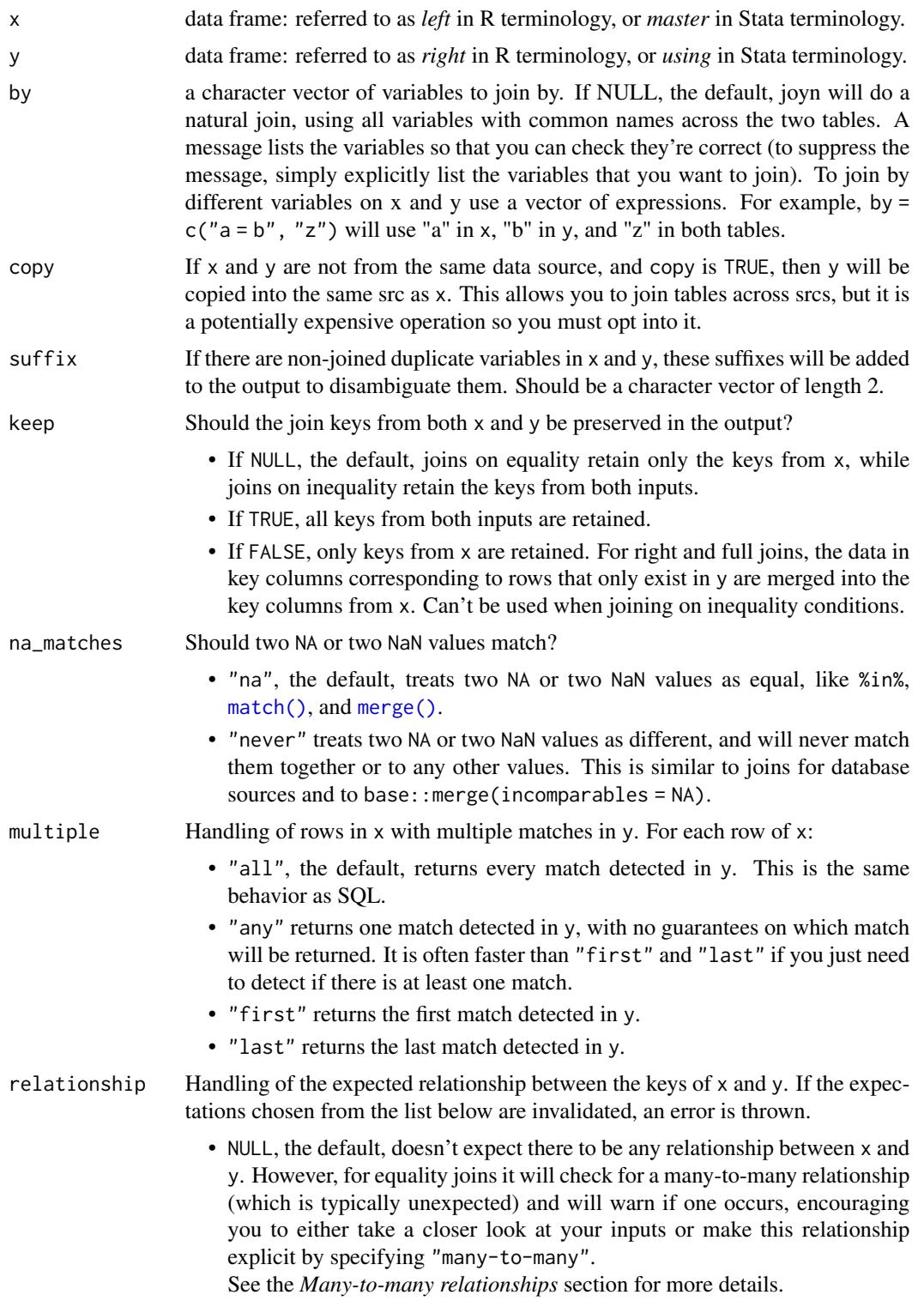

<span id="page-3-0"></span>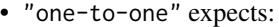

- Each row in x matches at most 1 row in y.
- Each row in y matches at most 1 row in x.
- "one-to-many" expects:
	- Each row in y matches at most 1 row in x.
- "many-to-one" expects:
	- Each row in x matches at most 1 row in y.
- "many-to-many" doesn't perform any relationship checks, but is provided to allow you to be explicit about this relationship if you know it exists.

relationship doesn't handle cases where there are zero matches. For that, see unmatched.

- y\_vars\_to\_keep character: Vector of variable names in y that will be kept after the merge. If TRUE (the default), it keeps all the brings all the variables in y into x. If FALSE or NULL, it does not bring any variable into x, but a report will be generated.
- reportvar character: Name of reporting variable. Default is ".joyn". This is the same as variable "\_merge" in Stata after performing a merge. If FALSE or NULL, the reporting variable will be excluded from the final table, though a summary of the join will be display after concluding.
- reporttype character: One of *"character"* or *"numeric"*. Default is *"character"*. If *"numeric"*, the reporting variable will contain numeric codes of the source and the contents of each observation in the joined table. See below for more information.
- roll double: *to be implemented*

keep\_common\_vars

logical: If TRUE, it will keep the original variable from y when both tables have common variable names. Thus, the prefix "y." will be added to the original name to distinguish from the resulting variable in the joined table.

- sort logical: If TRUE, sort by key variables in by. Default is FALSE.
- verbose logical: if FALSE, it won't display any message (programmer's option). Default is TRUE.
- ... **Arguments** passed on to [joyn](#page-15-1)

match\_type character: one of *"m:m"*, *"m:1"*, *"1:m"*, *"1:1"*. Default is *"1:1"* since this the most restrictive. However, following Stata's recommendation, it is better to be explicit and use any of the other three match types (See details in *match types sections*).

- update\_NAs logical: If TRUE, it will update NA values of all variables in x with actual values of variables in y that have the same name as the ones in x. If FALSE, NA values won't be updated, even if update\_values is TRUE
- update\_values logical: If TRUE, it will update all values of variables in x with the actual of variables in y with the same name as the ones in x. **NAs from y** won't be used to update actual values in x. Yet, by default, NAs in x will be updated with values in y. To avoid this, make sure to set update\_NAs = FALSE
- <span id="page-4-0"></span>allow.cartesian logical: Check documentation in official [web site.](https://rdatatable.gitlab.io/data.table/reference/merge.html/) Default is NULL, which implies that if the join is "1:1" it will be FALSE, but if the join has any "m" on it, it will be converted to TRUE. By specifying TRUE of FALSE you force the behavior of the join.
- suffixes A character(2) specifying the suffixes to be used for making non-by column names unique. The suffix behaviour works in a similar fashion as the [base::merge](#page-0-0) method does.

yvars [Superseded]: use now y\_vars\_to\_keep

keep\_y\_in\_x [Superseded]: use now keep\_common\_vars

msg\_type character: type of messages to display by default

na.last logical. If TRUE, missing values in the data are placed last; if FALSE, they are placed first; if NA they are removed. na.last=NA is valid only for x[order(., na.last)] and its default is TRUE. setorder and setorderv only accept TRUE/FALSE with default FALSE.

#### Value

An data frame of the same class as x. The properties of the output are as close as possible to the ones returned by the dplyr alternative.

#### See Also

Other dplyr alternatives: [full\\_join\(](#page-5-1)), [inner\\_join\(](#page-10-1)), [left\\_join\(](#page-20-1)), [right\\_join\(](#page-28-1))

# Examples

```
# Simple anti join
library(data.table)
x1 = data.table(id = c(1L, 1L, 2L, 3L, NA_interest_D),t = c(1L, 2L, 1L, 2L, NA\_integer_),x = 11:15y1 = data.title(id = c(1, 2, 4),y = c(11L, 15L, 16)anti_join(x1, y1, relationship = "many-to-one")
```
freq\_table *Tabulate simple frequencies*

#### Description

tabulate one variable frequencies

#### Usage

```
freq_table(x, byvar, digits = 1, na.rm = FALSE)
```
#### <span id="page-5-0"></span>Arguments

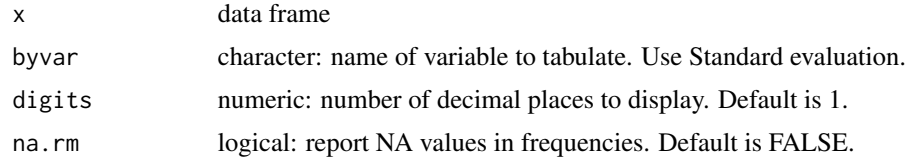

# Value

data.table with frequencies.

#### Examples

```
library(data.table)
x4 = data.table(id1 = c(1, 1, 2, 3, 3),id2 = c(1, 1, 2, 3, 4),t = c(1L, 2L, 1L, 2L, NA\_integer_),x = c(16, 12, NA, NA, 15)freq_table(x4, "id1")
```
<span id="page-5-1"></span>

full\_join *Full join two data frames*

#### Description

This is a joyn wrapper that works in a similar fashion to [dplyr::full\\_join](#page-0-0)

#### Usage

```
full_join(
 x,
 y,
 by = intersect(name(x), names(y)),copy = FALSE,sufficient = c("x", "y"),
 keep = NULL,
 na_matches = c("na", "never"),
 multiple = "all",
 unmatched = "drop",
  relationship = "one-to-one",
 y_vars_to_keep = TRUE,
  update_values = FALSE,
  update_NAs = update_values,
  reportvar = getOption("joyn.reportvar"),
  reporttype = c("factor", "character", "numeric"),
  roll = NULL,keep_common_vars = FALSE,
```

```
sort = TRUE,
 verbose = getOption("joyn.verbose"),
  ...
\lambda
```
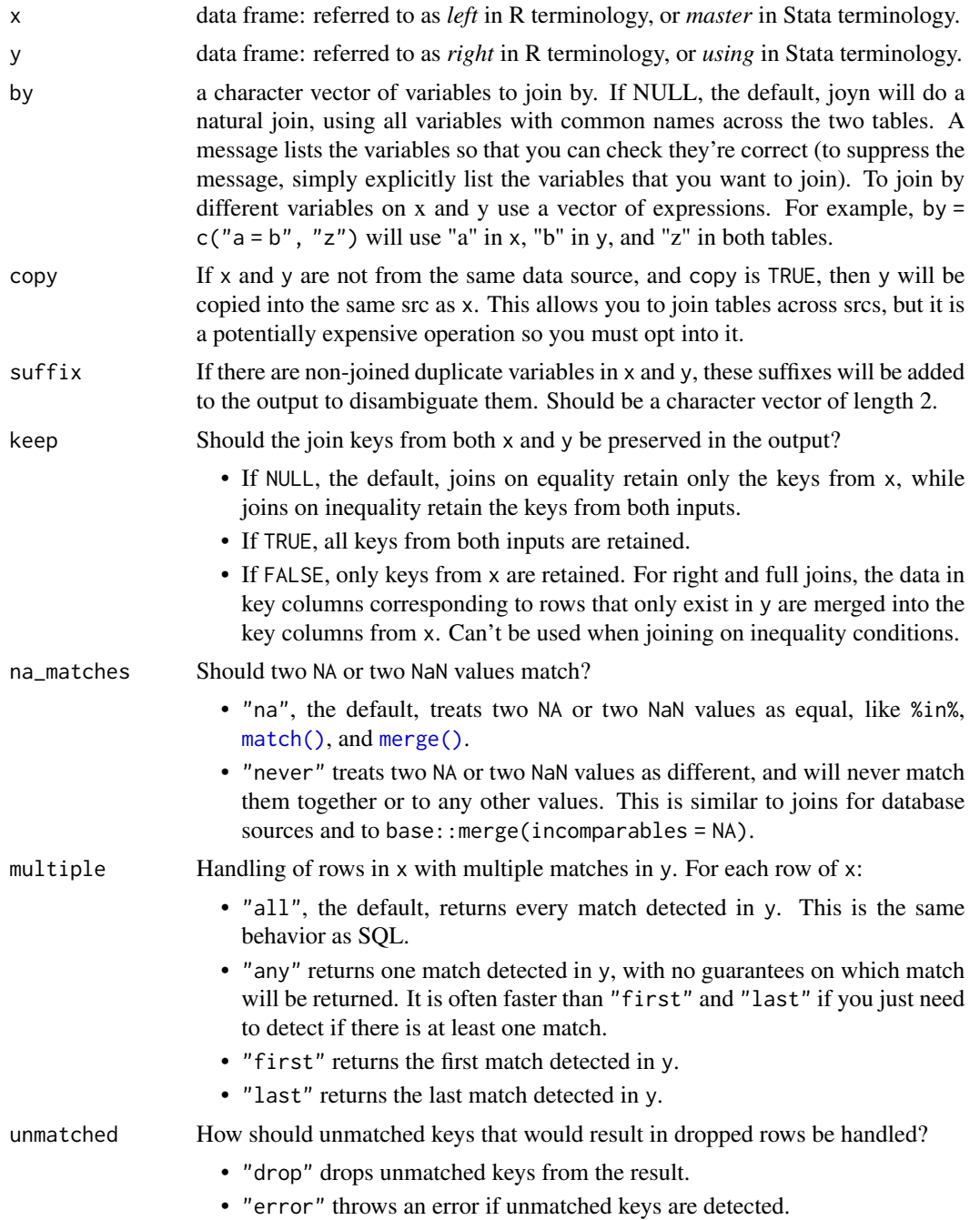

unmatched is intended to protect you from accidentally dropping rows during a join. It only checks for unmatched keys in the input that could potentially drop rows.

- For left joins, it checks y.
- For right joins, it checks x.
- For inner joins, it checks both x and y. In this case, unmatched is also allowed to be a character vector of length 2 to specify the behavior for x and y independently.
- relationship Handling of the expected relationship between the keys of x and y. If the expectations chosen from the list below are invalidated, an error is thrown.
	- NULL, the default, doesn't expect there to be any relationship between x and y. However, for equality joins it will check for a many-to-many relationship (which is typically unexpected) and will warn if one occurs, encouraging you to either take a closer look at your inputs or make this relationship explicit by specifying "many-to-many".
		- See the *Many-to-many relationships* section for more details.
	- "one-to-one" expects:
		- Each row in x matches at most 1 row in y.
		- Each row in y matches at most 1 row in x.
	- "one-to-many" expects:
		- Each row in y matches at most 1 row in x.
	- "many-to-one" expects:
	- Each row in x matches at most 1 row in y.
	- "many-to-many" doesn't perform any relationship checks, but is provided to allow you to be explicit about this relationship if you know it exists.

relationship doesn't handle cases where there are zero matches. For that, see unmatched.

- y\_vars\_to\_keep character: Vector of variable names in y that will be kept after the merge. If TRUE (the default), it keeps all the brings all the variables in y into x. If FALSE or NULL, it does not bring any variable into x, but a report will be generated.
- update\_values logical: If TRUE, it will update all values of variables in x with the actual of variables in y with the same name as the ones in x. NAs from y won't be used to update actual values in x. Yet, by default, NAs in x will be updated with values in y. To avoid this, make sure to set update\_NAs = FALSE
- update\_NAs logical: If TRUE, it will update NA values of all variables in x with actual values of variables in y that have the same name as the ones in x. If FALSE, NA values won't be updated, even if update\_values is TRUE
- reportvar character: Name of reporting variable. Default is ".joyn". This is the same as variable "\_merge" in Stata after performing a merge. If FALSE or NULL, the reporting variable will be excluded from the final table, though a summary of the join will be display after concluding.
- reporttype character: One of *"character"* or *"numeric"*. Default is *"character"*. If *"numeric"*, the reporting variable will contain numeric codes of the source and the contents of each observation in the joined table. See below for more information.

<span id="page-8-0"></span>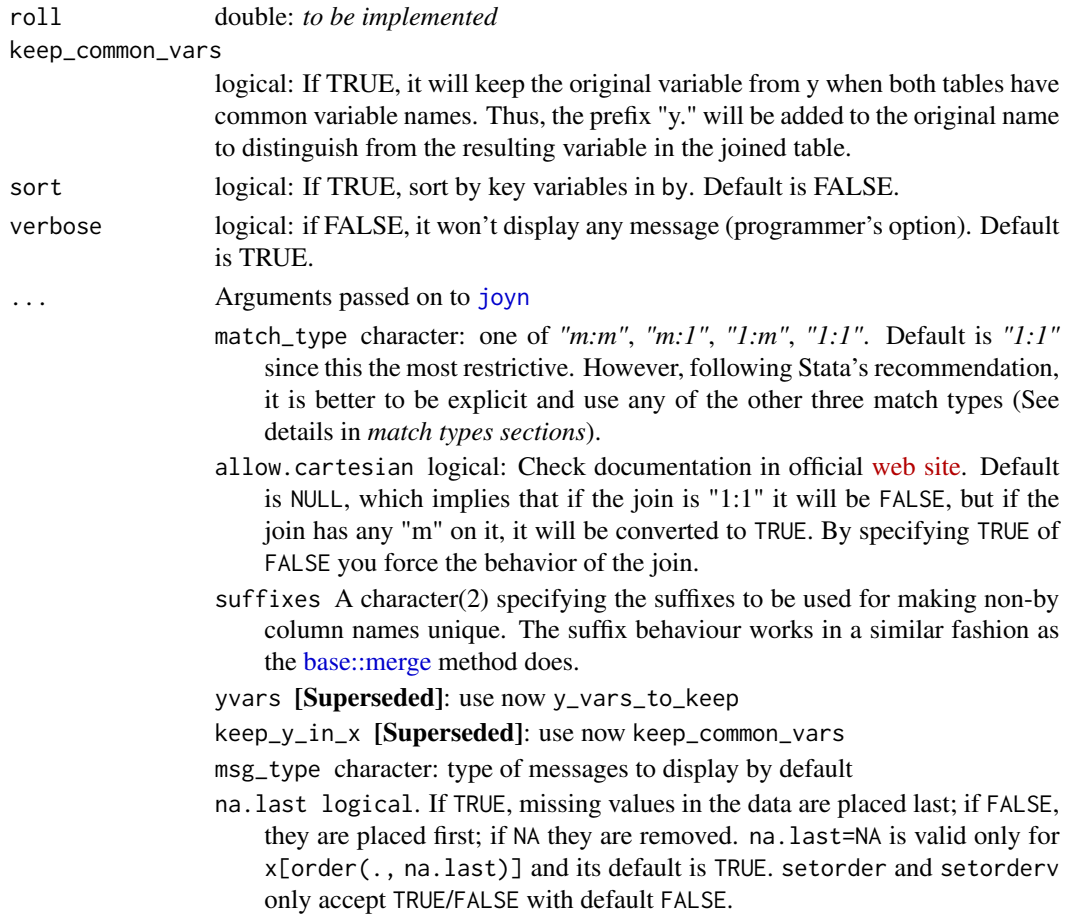

#### Value

An data frame of the same class as x. The properties of the output are as close as possible to the ones returned by the dplyr alternative.

# See Also

Other dplyr alternatives: [anti\\_join\(](#page-1-1)), [inner\\_join\(](#page-10-1)), [left\\_join\(](#page-20-1)), [right\\_join\(](#page-28-1))

### Examples

```
# Simple full join
library(data.table)
x1 = data.table(id = c(1L, 1L, 2L, 3L, NA_interest_D),t = c(1L, 2L, 1L, 2L, NA_integer_),
               x = 11:15y1 = data.title(id = c(1, 2, 4),y = c(11L, 15L, 16))
full_join(x1, y1, relationship = "many-to-one")
```
<span id="page-9-1"></span><span id="page-9-0"></span>get\_joyn\_options *Get joyn options*

# Description

This function aims to display and store info on joyn options

#### Usage

```
get_joyn_options(env = .joynenv, display = TRUE, option = NULL)
```
#### Arguments

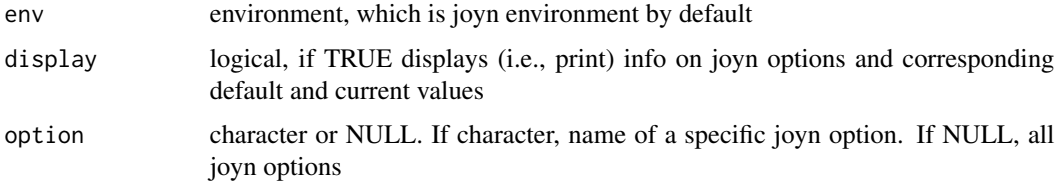

#### Value

joyn options and values invisibly as a list

# See Also

JOYn options functions [set\\_joyn\\_options\(](#page-31-1))

# Examples

## Not run:

# display all joyn options, their default and current values joyn:::get\_joyn\_options()

# store list of option = value pairs AND do not display info joyn\_options <- joyn:::get\_joyn\_options(display = FALSE)

```
# get info on one specific option and store it
joyn.verbose <- joyn:::get_joyn_options(option = "joyn.verbose")
```

```
# get info on two specific option
joyn:::get_joyn_options(option = c("joyn.verbose", "joyn.reportvar"))
```
## End(Not run)

<span id="page-10-1"></span><span id="page-10-0"></span>

#### Description

This is a joyn wrapper that works in a similar fashion to [dplyr::inner\\_join](#page-0-0)

# Usage

```
inner_join(
 x,
 y,
 by = intersect(names(x), names(y)),
 copy = FALSE,sufficient = c("x", "y"),keep = NULL,
 na_matches = c("na", "never"),
 multiple = "all",
 unmatched = "drop",
  relationship = "one-to-one",
 y_vars_to_keep = TRUE,
 update_values = FALSE,
 update_NAs = update_values,
  reportvar = getOption("joyn.reportvar"),
  reporttype = c("factor", "character", "numeric"),
  roll = NULL,keep_common_vars = FALSE,
  sort = TRUE,verbose = getOption("joyn.verbose"),
  ...
\mathcal{L}
```
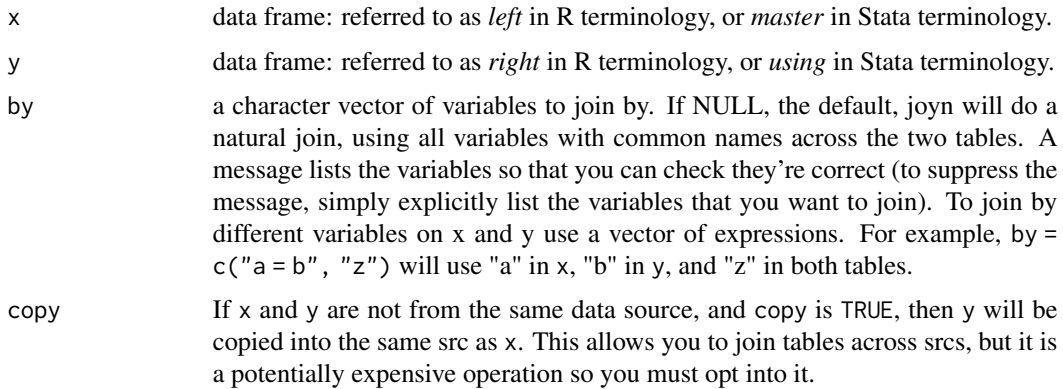

<span id="page-11-0"></span>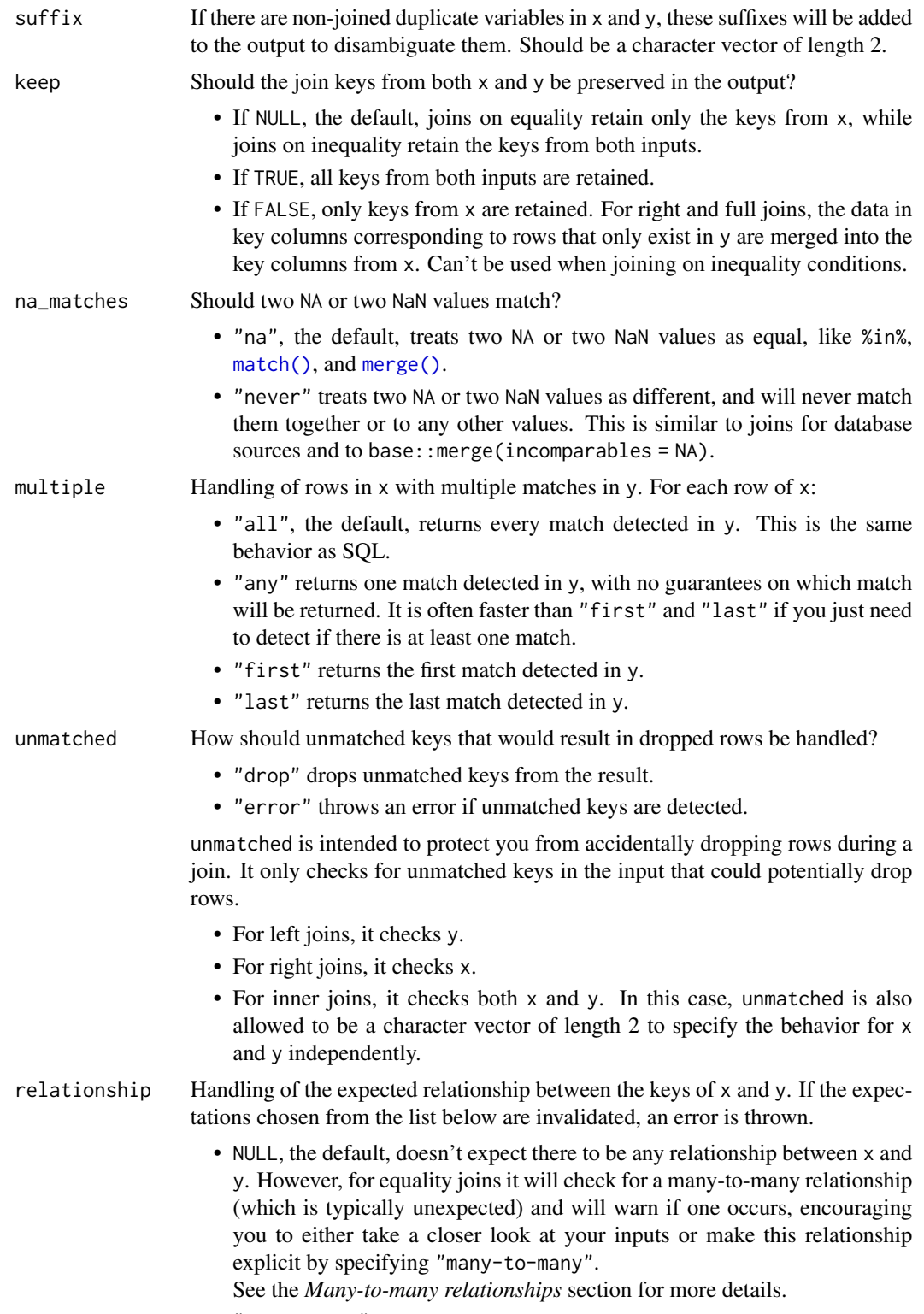

• "one-to-one" expects:

- Each row in x matches at most 1 row in y.
- Each row in y matches at most 1 row in x.
- <span id="page-12-0"></span>• "one-to-many" expects:
	- Each row in y matches at most 1 row in x.
	- "many-to-one" expects:
		- Each row in x matches at most 1 row in y.
	- "many-to-many" doesn't perform any relationship checks, but is provided to allow you to be explicit about this relationship if you know it exists.

relationship doesn't handle cases where there are zero matches. For that, see unmatched.

- y\_vars\_to\_keep character: Vector of variable names in y that will be kept after the merge. If TRUE (the default), it keeps all the brings all the variables in y into x. If FALSE or NULL, it does not bring any variable into x, but a report will be generated.
- update\_values logical: If TRUE, it will update all values of variables in x with the actual of variables in y with the same name as the ones in x. NAs from y won't be used to update actual values in x. Yet, by default, NAs in x will be updated with values in y. To avoid this, make sure to set update\_NAs = FALSE
- update\_NAs logical: If TRUE, it will update NA values of all variables in x with actual values of variables in y that have the same name as the ones in x. If FALSE, NA values won't be updated, even if update\_values is TRUE
- reportvar character: Name of reporting variable. Default is ".joyn". This is the same as variable "\_merge" in Stata after performing a merge. If FALSE or NULL, the reporting variable will be excluded from the final table, though a summary of the join will be display after concluding.
- reporttype character: One of *"character"* or *"numeric"*. Default is *"character"*. If *"numeric"*, the reporting variable will contain numeric codes of the source and the contents of each observation in the joined table. See below for more information.
- roll double: *to be implemented*
- keep\_common\_vars

logical: If TRUE, it will keep the original variable from y when both tables have common variable names. Thus, the prefix "y." will be added to the original name to distinguish from the resulting variable in the joined table.

- sort logical: If TRUE, sort by key variables in by. Default is FALSE.
- verbose logical: if FALSE, it won't display any message (programmer's option). Default is TRUE.
- ... Arguments passed on to [joyn](#page-15-1)
	- match\_type character: one of *"m:m"*, *"m:1"*, *"1:m"*, *"1:1"*. Default is *"1:1"* since this the most restrictive. However, following Stata's recommendation, it is better to be explicit and use any of the other three match types (See details in *match types sections*).
		- allow.cartesian logical: Check documentation in official [web site.](https://rdatatable.gitlab.io/data.table/reference/merge.html/) Default is NULL, which implies that if the join is "1:1" it will be FALSE, but if the join has any "m" on it, it will be converted to TRUE. By specifying TRUE of FALSE you force the behavior of the join.

<span id="page-13-0"></span>suffixes A character(2) specifying the suffixes to be used for making non-by column names unique. The suffix behaviour works in a similar fashion as the [base::merge](#page-0-0) method does.

yvars [Superseded]: use now y\_vars\_to\_keep

keep\_y\_in\_x [Superseded]: use now keep\_common\_vars

msg\_type character: type of messages to display by default

na.last logical. If TRUE, missing values in the data are placed last; if FALSE, they are placed first; if NA they are removed. na.last=NA is valid only for x[order(., na.last)] and its default is TRUE. setorder and setorderv only accept TRUE/FALSE with default FALSE.

#### Value

An data frame of the same class as x. The properties of the output are as close as possible to the ones returned by the dplyr alternative.

# See Also

Other dplyr alternatives: [anti\\_join\(](#page-1-1)), [full\\_join\(](#page-5-1)), [left\\_join\(](#page-20-1)), [right\\_join\(](#page-28-1))

#### Examples

```
# Simple full join
library(data.table)
x1 = data.table(id = c(1L, 1L, 2L, 3L, NA_interest_D),t = c(1L, 2L, 1L, 2L, NA\_integer_),x = 11:15y1 = data.table(id = c(1, 2, 4),y = c(11L, 15L, 16)inner_join(x1, y1, relationship = "many-to-one")
```
is\_balanced *Is data frame balanced by group?*

#### Description

Check if the data frame is balanced by group of columns, i.e., if it contains every combination of the elements in the specified variables

#### Usage

```
is_balanced(df, by, return = c("logic", "table"))
```
#### <span id="page-14-0"></span>Arguments

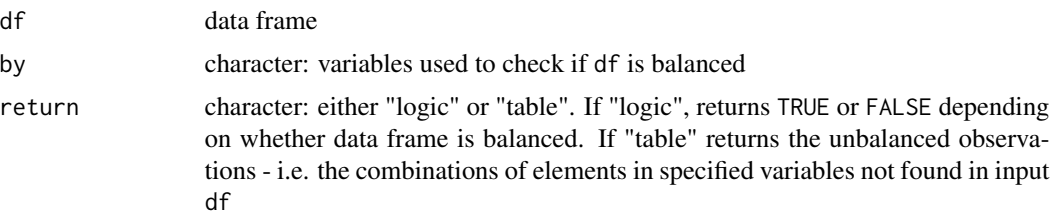

#### Value

logical, if return == "logic", else returns data frame of unbalanced observations

# Examples

```
x1 = data-frame(id = c(1L, 1L, 2L, 3L, NA\_integer_{}),
                t = c(1L, 2L, 1L, 2L, NA\_integer_),x = 11:15is_balanced(df = x1,
            by = c("id", "t"),
        return = "table") # returns combination of elements in "id" and "t" not present in df
is\_balanced(df = x1,by = c("id", "t"),
            return = "logic") # FALSE
```
#### is\_id *Check if dt is uniquely identified by* by *variable*

# Description

report if dt is uniquely identified by by var or, if report = TRUE, the duplicates in by variable

# Usage

```
is_id(dt, by, verbose = getOption("joyn.verbose"), return_report = FALSE)
```
# Arguments

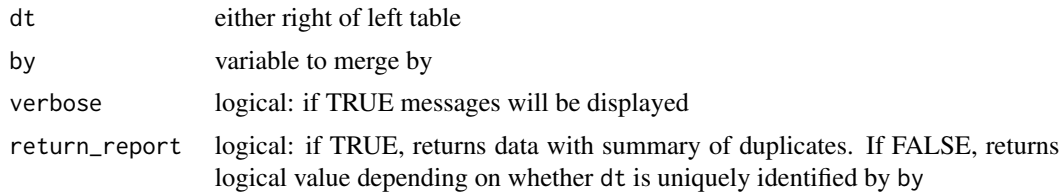

# Value

logical or data.frame, depending on the value of argument return\_report

#### Examples

library(data.table)

```
# example with data frame not uniquely identified by `by` var
y \le - data.table(id = c("c","b", "c", "a"),
                 y = c(11L, 15L, 18L, 20L))
is_id(y, by = "id")is_id(y, by = "id", return_report = TRUE)# example with data frame uniquely identified by `by` var
y1 <- data.table(id = c("1","3", "2", "9"),
                 y = c(11L, 15L, 18L, 20L))
is_id(y1, by = "id")
```
<span id="page-15-1"></span>joyn *Join two tables*

#### Description

This is the primary function in the joyn package. It executes a full join, performs a number of checks, and filters to allow the user-specified join.

#### Usage

)

```
joyn(
 x,
 y,
 by = intersect(names(x), names(y)),
 match_type = c("1:1", "1:m", "m:1", "m:m"),
 keep = c("full", "left", "master", "right", "using", "inner", "anti"),
 y_vars_to_keep = ifelse(keep == "anti", FALSE, TRUE),
 update_values = FALSE,
  update_NAs = update_values,
  reportvar = getOption("joyn.reportvar"),
  reporttype = c("factor", "character", "numeric"),
  roll = NULL,keep_common_vars = FALSE,
  sort = FALSE,verbose = getOption("joyn.verbose"),
  suffixes = getOption("joyn.suffixes"),
  allow.cartesian = deprecated().
 yvars = dependence(),keep_y_in_x = deprecated(),
 na.last = getOption("joyn.na.last"),
 msg_type = getOption("joyn.msg_type")
```
<span id="page-15-0"></span>

#### joyn 17

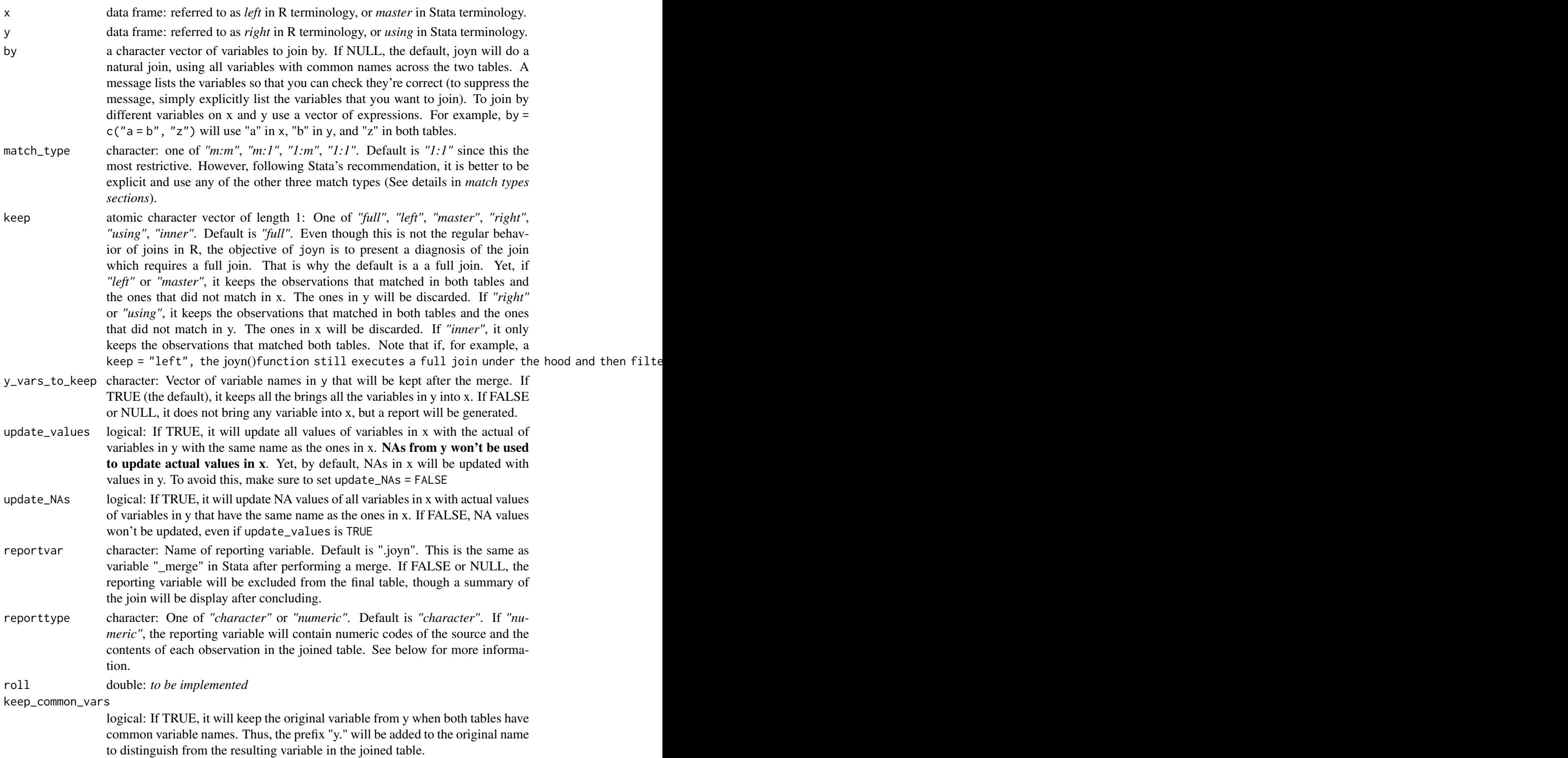

<span id="page-17-0"></span>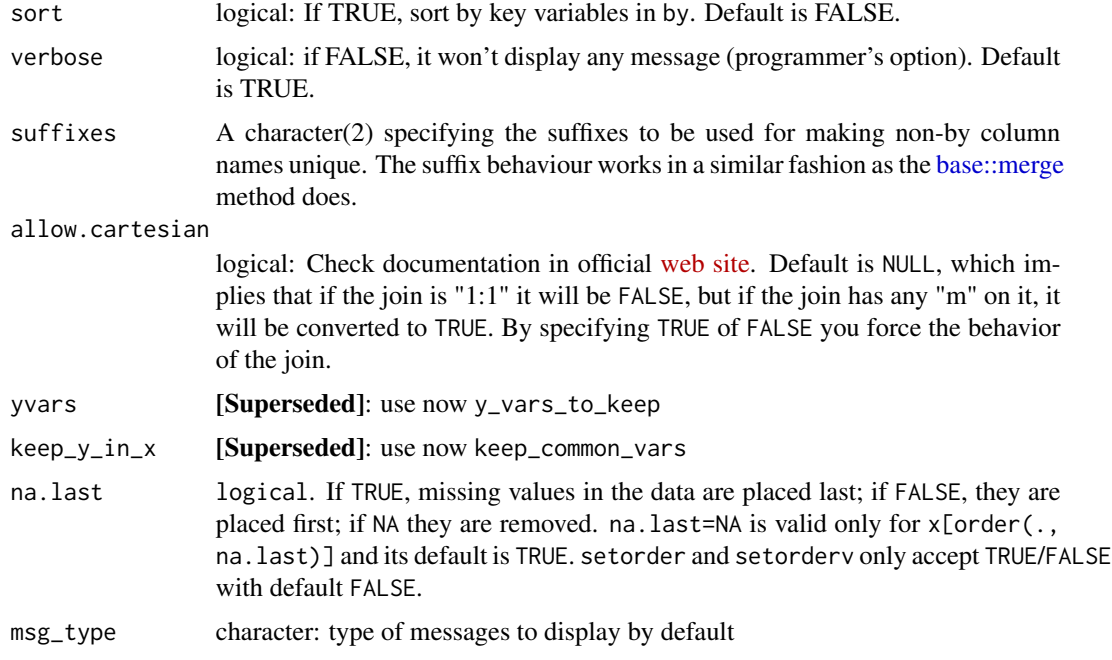

#### Value

a data.table joining x and y.

#### match types

Using the same wording of the [Stata manual](https://www.stata.com/manuals/dmerge.pdf)

1:1: specifies a one-to-one match merge. The variables specified in by uniquely identify single observations in both table.

1:m and m:1: specify *one-to-many* and *many-to-one* match merges, respectively. This means that in of the tables the observations are uniquely identify by the variables in by, while in the other table many (two or more) of the observations are identify by the variables in by

m:m refers to *many-to-many merge*. variables in by does not uniquely identify the observations in either table. Matching is performed by combining observations with equal values in by; within matching values, the first observation in the master (i.e. left or x) table is matched with the first matching observation in the using (i.e. right or y) table; the second, with the second; and so on. If there is an unequal number of observations within a group, then the last observation of the shorter group is used repeatedly to match with subsequent observations of the longer group.

#### reporttype

If reporttype = "numeric", then the numeric values have the following meaning:

1: row comes from x, i.e. "x" 2: row comes from y, i.e. "y" 3: row from both x and y, i.e. "x  $\&$ y" 4: row has NA in x that has been updated with y, i.e. "NA updated" 5: row has valued in x that has been updated with y, i.e. "value updated" 6: row from x that has not been updated, i.e. "not updated"

#### <span id="page-18-0"></span>joyn\_msg 19

#### NAs order

NAs are placed either at first or at last in the resulting data.frame depending on the value of getOption("joyn.na.last"). The Default is FALSE as it is the default value of [data.table::setorderv.](#page-0-0)

# Examples

```
# Simple join
library(data.table)
x1 = data.table(id = c(1L, 1L, 2L, 3L, NA_interest_),t = c(1L, 2L, 1L, 2L, NA\_integer_),x = 11:15y1 = data.title(id = 1:2,y = c(11L, 15L)x2 = data.table(id = c(1, 1, 2, 3, NA),t = c(1L, 2L, 1L, 2L, NA\_integer_),x = c(16, 12, NA, NA, 15)y2 = data.table(id = c(1, 2, 5, 6, 3),yd = c(1, 2, 5, 6, 3),y = c(11L, 15L, 20L, 13L, 10L),
             x = c(16:20)joyn(x1, y1, match_type = "m:1")
# Bad merge for not specifying by argument or match_type
joyn(x2, y2)
# good merge, ignoring variable x from y
joyn(x2, y2, by = "id", match_type = "m:1")# update NAs in x variable form x
joyn(x2, y2, by = "id", update_NAs = TRUE, match_type = "m:1")# Update values in x with variables from y
joyn(x2, y2, by = "id", update_values = TRUE, match_type = "m:1")
```
<span id="page-18-1"></span>joyn\_msg *display type of joyn message*

#### Description

display type of joyn message

#### Usage

```
joyn_msg(msg_type = getOption("joyn.msg_type"), msg = NULL)
```
# <span id="page-19-0"></span>Arguments

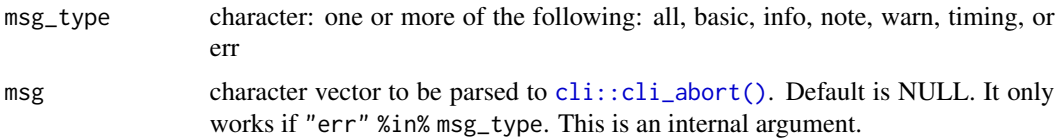

# Value

returns data frame with message invisibly. print message in console

# See Also

```
Messages functions clear_joynenv(), joyn_msgs_exist(), joyn_report(), msg_type_dt(),
store_msg(), style(), type_choices()
```
# Examples

```
library(data.table)
x1 = data.table(id = c(1L, 1L, 2L, 3L, NA_interest),t = c(1L, 2L, 1L, 2L, NA\_integer_),x = 11:15y1 = data.title(id = 1:2,y = c(11L, 15L))
df \leftarrow joyn(x1, y1, match_type = "m:1")joyn_msg("basic")
joyn_msg("all")
```
<span id="page-19-1"></span>joyn\_report *Print JOYn report table*

# Description

Print JOYn report table

# Usage

```
joyn_report(verbose = getOption("joyn.verbose"))
```
# Arguments

verbose logical: if FALSE, it won't display any message (programmer's option). Default is TRUE.

#### Value

invisible table of frequencies

#### <span id="page-20-0"></span>left\_join 21

# See Also

```
Messages functions clear_joynenv(), joyn_msg(), joyn_msgs_exist(), msg_type_dt(), store_msg(),
style(), type_choices()
```
#### Examples

```
library(data.table)
x1 = data.table(id = c(1L, 1L, 2L, 3L, NA_interest),t = c(1L, 2L, 1L, 2L, NA\_integer_),x = 11:15y1 = data.title(id = 1:2,y = c(11L, 15L))
d \leq joyn(x1, y1, match\_type = "m:1")joyn_report(verbose = TRUE)
```
<span id="page-20-1"></span>left\_join *Left join two data frames*

# Description

This is a joyn wrapper that works in a similar fashion to [dplyr::left\\_join](#page-0-0)

#### Usage

```
left_join(
 x,
 y,
 by = intersect(names(x), names(y)),
 copy = FALSE,
  sufficient = c("x", "y"),keep = NULL,
  na_matches = c("na", "never"),
 multiple = "all",
 unmatched = "drop",
  relationship = NULL,
 y_vars_to_keep = TRUE,
  update_values = FALSE,
  update_NAs = update_values,
  reportvar = getOption("joyn.reportvar"),
  reporttype = c("factor", "character", "numeric"),
  roll = NULL,keep_common_vars = FALSE,
  sort = TRUE,
 verbose = getOption("joyn.verbose"),
  ...
\mathcal{L}
```
<span id="page-21-0"></span>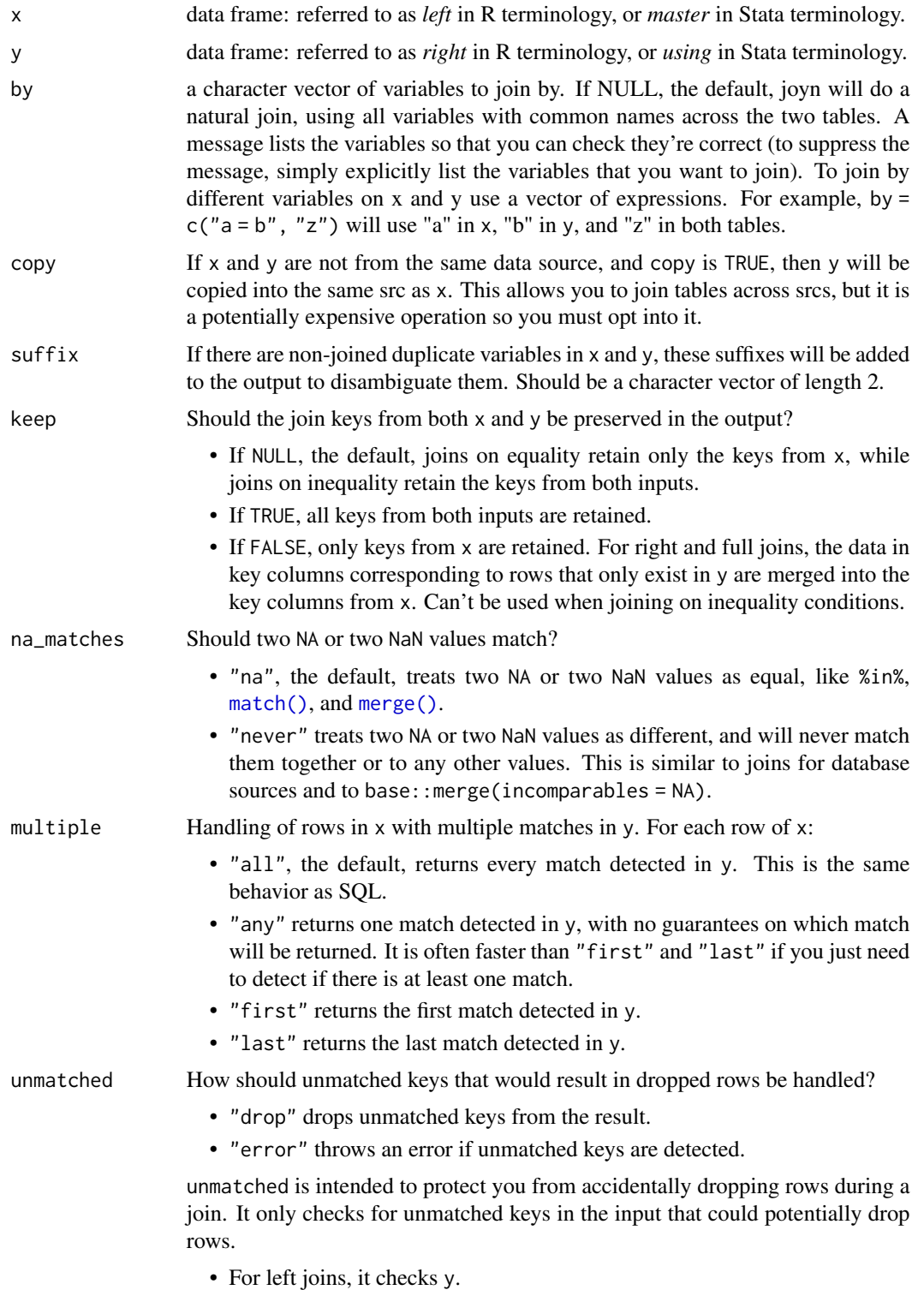

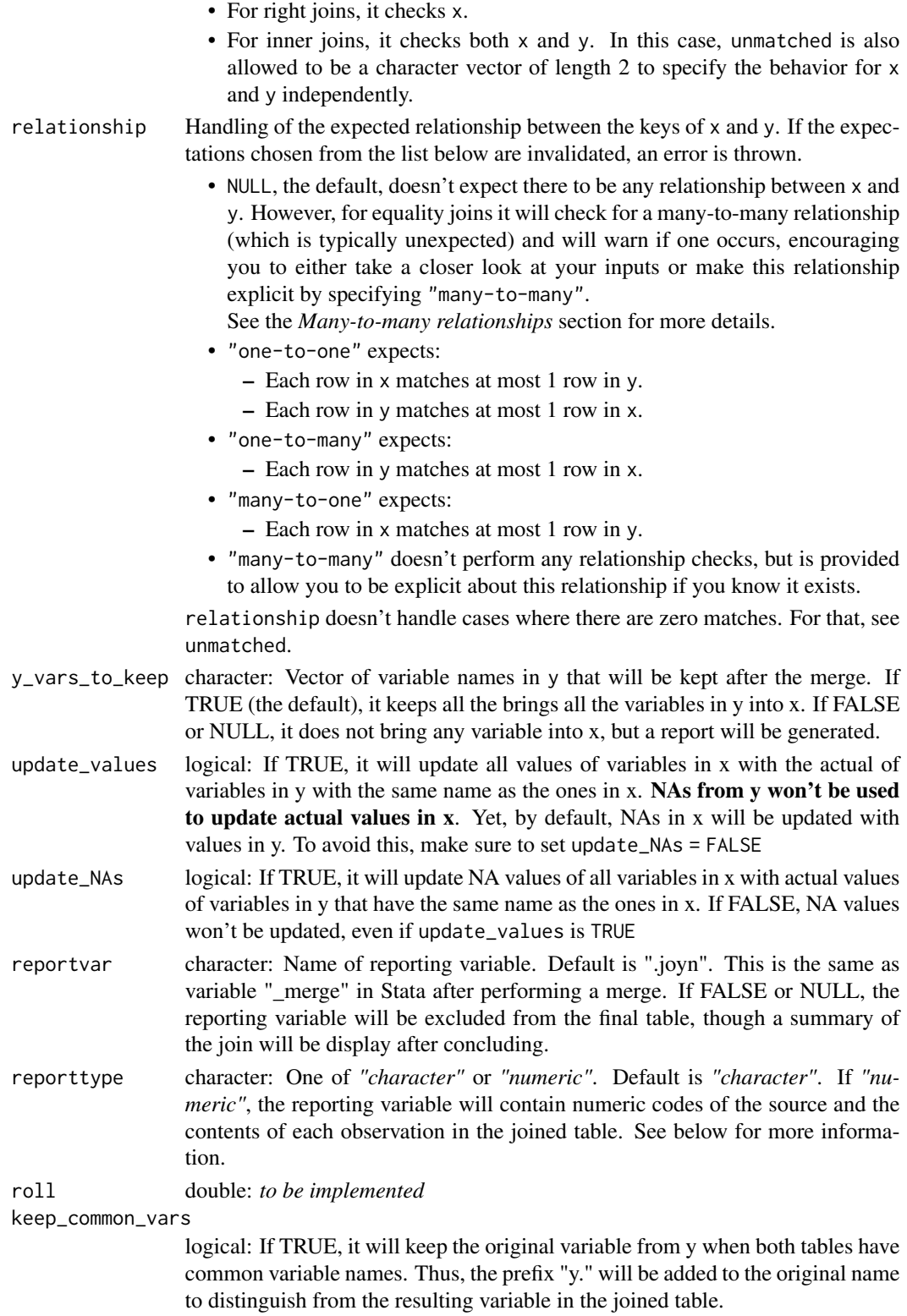

<span id="page-23-0"></span>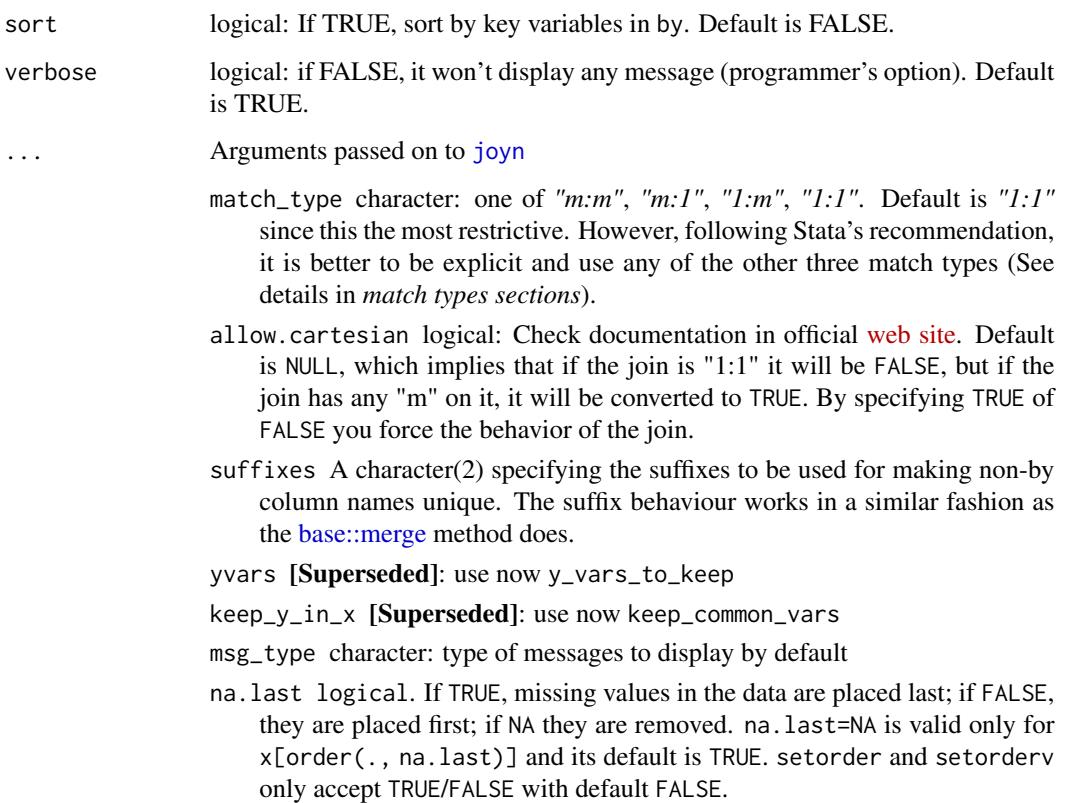

# Value

An data frame of the same class as x. The properties of the output are as close as possible to the ones returned by the dplyr alternative.

# See Also

Other dplyr alternatives: [anti\\_join\(](#page-1-1)), [full\\_join\(](#page-5-1)), [inner\\_join\(](#page-10-1)), [right\\_join\(](#page-28-1))

# Examples

```
# Simple left join
library(data.table)
x1 = data.table(id = c(1L, 1L, 2L, 3L, NA\_integer_{}),
                t = c(1L, 2L, 1L, 2L, NA_integer_),
                x = 11:15y1 = data.title(id = c(1, 2, 4),y = c(11L, 15L, 16))
left_join(x1, y1, relationship = "many-to-one")
```
<span id="page-24-1"></span><span id="page-24-0"></span>

# Description

This is a joyn wrapper that works in a similar fashion to [base::merge](#page-0-0) and [data.table::merge,](#page-0-0) which is why [merge](#page-24-1) masks the other two.

# Usage

```
merge(
 x,
 y,
 by = NULL,
 by.x = NULL,
 by.y = NULL,
 all = FALSE,all.x = all,all.y = all,sort = TRUE,suffixes = c(".x", ".y"),no.dups = TRUE,
  allow.cartesian = getOption("datatable.allow.cartesian"),
 match_type = c("m:m", "m:1", "1:m", "1:1"),
 keep_common_vars = TRUE,
  ...
\overline{\phantom{a}}
```
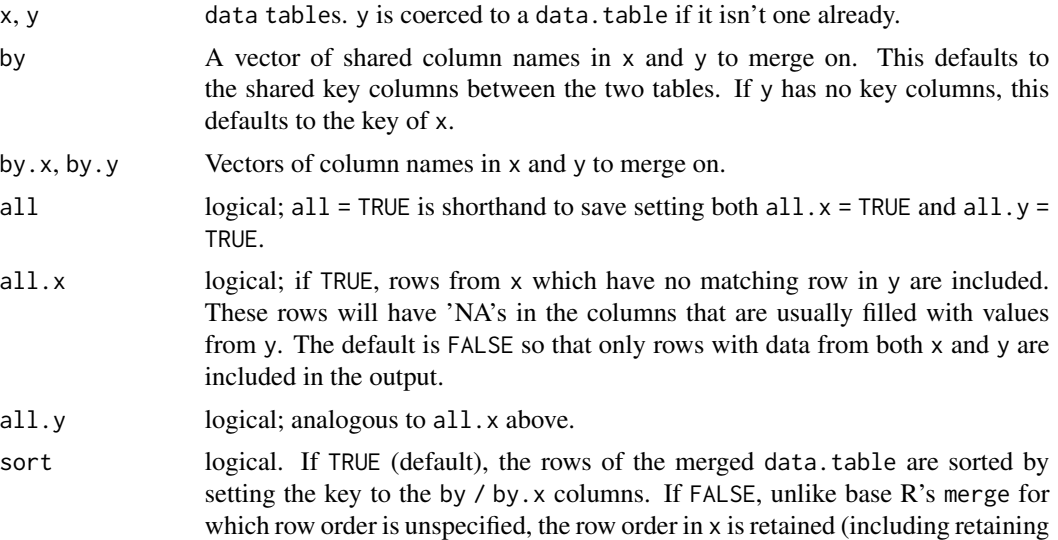

<span id="page-25-0"></span>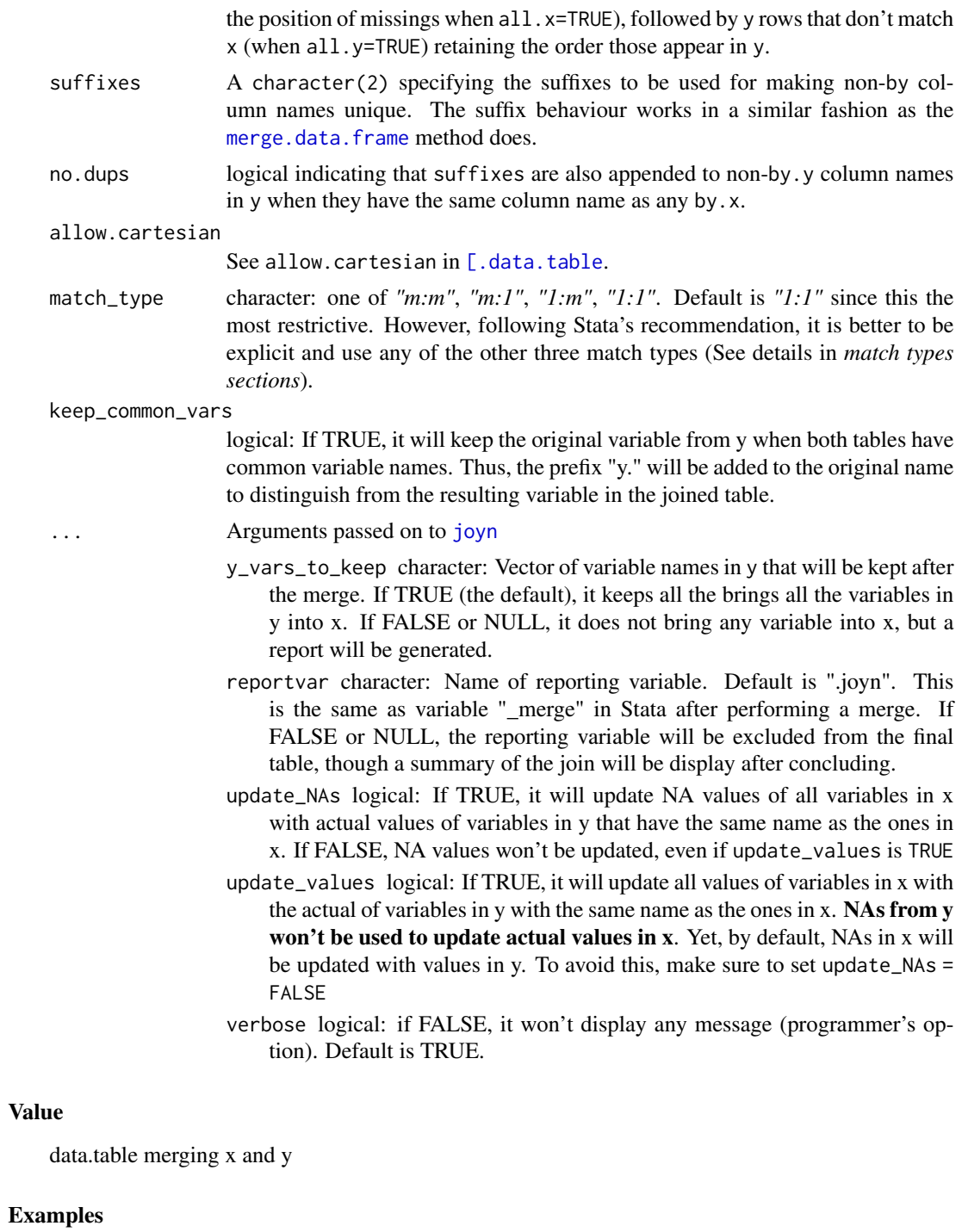

```
x1 = data. frame(id = c(1L, 1L, 2L, 3L, NA_integer_),
                t = c(1L, 2L, 1L, 2L, NA\_integer_),x = 11:15y1 = data. frame(id = c(1,2, 4),
```
# <span id="page-26-0"></span>possible\_ids 27

```
y = c(11L, 15L, 16)joyn::merge(x1, y1, by = "id")# example of using by.x and by.y
x2 = data. frame(id1 = c(1, 1, 2, 3, 3),
               id2 = c(1, 1, 2, 3, 4),t = c(1L, 2L, 1L, 2L, NA\_integer_),x = c(16, 12, NA, NA, 15)y2 = data. frame(id = c(1, 2, 5, 6, 3),
               id2 = c(1, 1, 2, 3, 4),y = c(11L, 15L, 20L, 13L, 10L),
               x = c(16:20)jn <- joyn::merge(x2,
           y2,
           match\_type = "m:m",all.x = TRUE,by.x = "id1",by.y = "id2")# example with all = TRUE
jn <- joyn::merge(x2,
           y2,
           match_type = "m:m",
           by.x = "id1",
           by.y = "id2",all = TRUE)
```
possible\_ids *Find possible unique identifies of data frame*

# Description

Identify possible variables uniquely identifying x

#### Usage

```
possible_ids(
  dt,
  exclude = NULL,
  include = NULL,
  verbose = getOption("possible_ids.verbose")
)
```
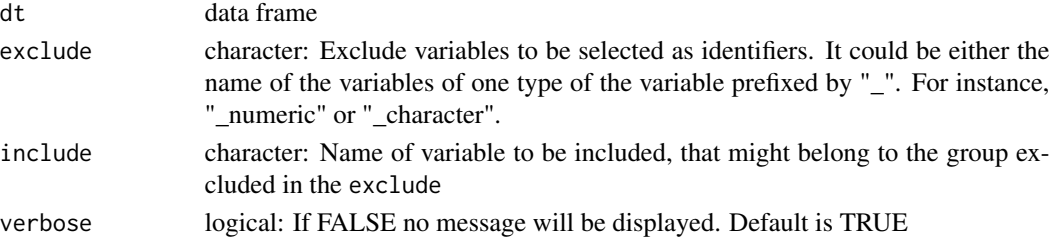

# Value

list with possible identifiers

# Examples

```
library(data.table)
x4 = data.table(id1 = c(1, 1, 2, 3, 3),id2 = c(1, 1, 2, 3, 4),t = c(1L, 2L, 1L, 2L, NA\_integer_),x = c(16, 12, NA, NA, 15)possible_ids(x4)
```
rename\_to\_valid *Rename to syntactically valid names*

# Description

Rename to syntactically valid names

# Usage

```
rename_to_valid(name, verbose = getOption("joyn.verbose"))
```
# Arguments

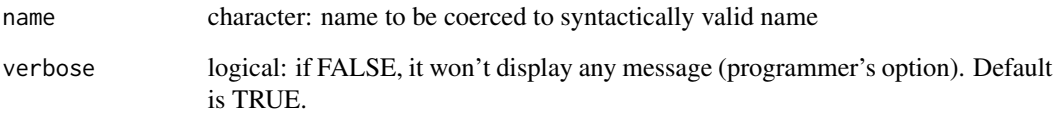

# Value

```
valid character name
```
# Examples

```
joyn:::rename_to_valid("x y")
```
<span id="page-27-0"></span>

<span id="page-28-1"></span><span id="page-28-0"></span>

### Description

This is a joyn wrapper that works in a similar fashion to [dplyr::right\\_join](#page-0-0)

# Usage

```
right_join(
 x,
 y,
 by = intersect(names(x), names(y)),
 copy = FALSE,sufficient = c("x", "y"),keep = NULL,
 na_matches = c("na", "never"),
 multiple = "all",
 unmatched = "drop",
  relationship = "one-to-one",
 y_vars_to_keep = TRUE,
 update_values = FALSE,
 update_NAs = update_values,
  reportvar = getOption("joyn.reportvar"),
  reporttype = c("factor", "character", "numeric"),
  roll = NULL,keep_common_vars = FALSE,
  sort = TRUE,verbose = getOption("joyn.verbose"),
  ...
\mathcal{L}
```
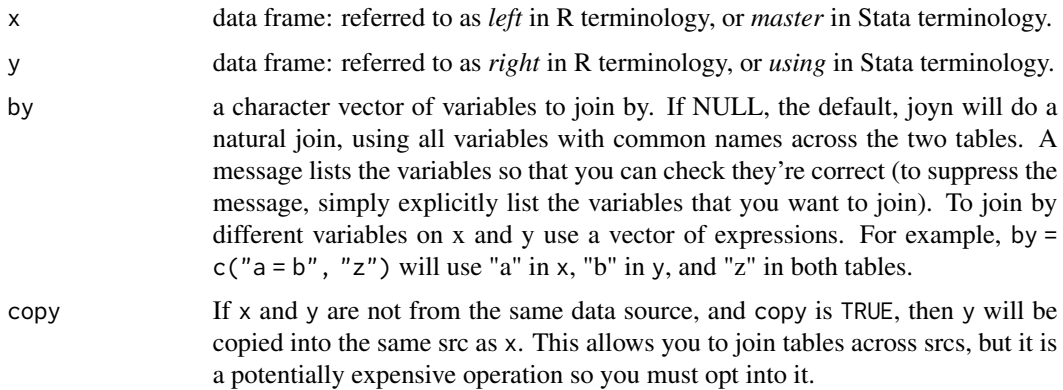

<span id="page-29-0"></span>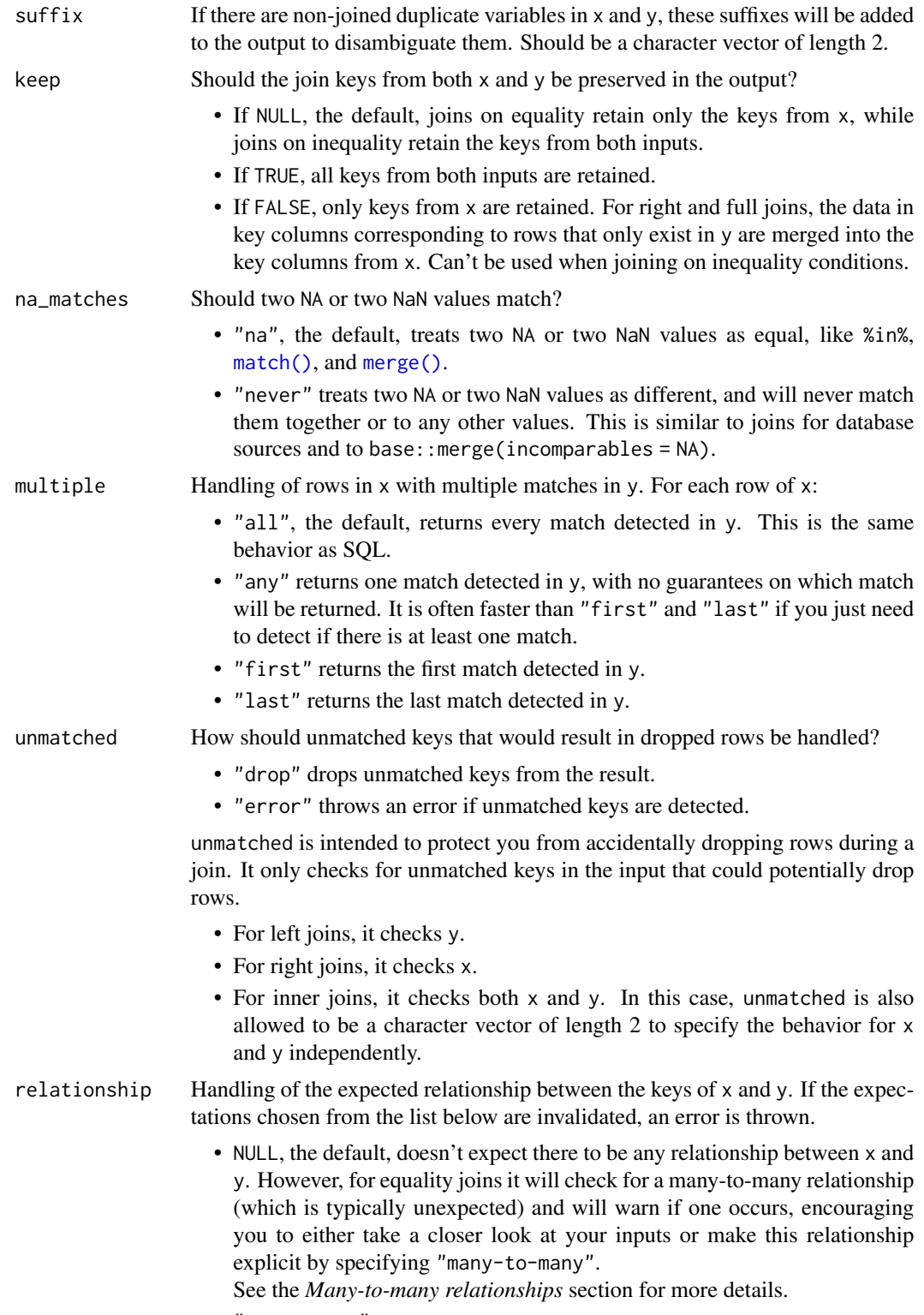

• "one-to-one" expects:

- Each row in x matches at most 1 row in y.
- Each row in y matches at most 1 row in x.
- <span id="page-30-0"></span>• "one-to-many" expects:
	- Each row in y matches at most 1 row in x.
	- "many-to-one" expects:
		- Each row in x matches at most 1 row in y.
	- "many-to-many" doesn't perform any relationship checks, but is provided to allow you to be explicit about this relationship if you know it exists.

relationship doesn't handle cases where there are zero matches. For that, see unmatched.

- y\_vars\_to\_keep character: Vector of variable names in y that will be kept after the merge. If TRUE (the default), it keeps all the brings all the variables in y into x. If FALSE or NULL, it does not bring any variable into x, but a report will be generated.
- update\_values logical: If TRUE, it will update all values of variables in x with the actual of variables in y with the same name as the ones in x. NAs from y won't be used to update actual values in x. Yet, by default, NAs in x will be updated with values in y. To avoid this, make sure to set update\_NAs = FALSE
- update\_NAs logical: If TRUE, it will update NA values of all variables in x with actual values of variables in y that have the same name as the ones in x. If FALSE, NA values won't be updated, even if update\_values is TRUE
- reportvar character: Name of reporting variable. Default is ".joyn". This is the same as variable "\_merge" in Stata after performing a merge. If FALSE or NULL, the reporting variable will be excluded from the final table, though a summary of the join will be display after concluding.
- reporttype character: One of *"character"* or *"numeric"*. Default is *"character"*. If *"numeric"*, the reporting variable will contain numeric codes of the source and the contents of each observation in the joined table. See below for more information.
- roll double: *to be implemented*
- keep\_common\_vars

logical: If TRUE, it will keep the original variable from y when both tables have common variable names. Thus, the prefix "y." will be added to the original name to distinguish from the resulting variable in the joined table.

- sort logical: If TRUE, sort by key variables in by. Default is FALSE.
- verbose logical: if FALSE, it won't display any message (programmer's option). Default is TRUE.
- ... Arguments passed on to [joyn](#page-15-1)
	- match\_type character: one of *"m:m"*, *"m:1"*, *"1:m"*, *"1:1"*. Default is *"1:1"* since this the most restrictive. However, following Stata's recommendation, it is better to be explicit and use any of the other three match types (See details in *match types sections*).
		- allow.cartesian logical: Check documentation in official [web site.](https://rdatatable.gitlab.io/data.table/reference/merge.html/) Default is NULL, which implies that if the join is "1:1" it will be FALSE, but if the join has any "m" on it, it will be converted to TRUE. By specifying TRUE of FALSE you force the behavior of the join.

<span id="page-31-0"></span>suffixes A character(2) specifying the suffixes to be used for making non-by column names unique. The suffix behaviour works in a similar fashion as the [base::merge](#page-0-0) method does.

yvars [Superseded]: use now y\_vars\_to\_keep

keep\_y\_in\_x [Superseded]: use now keep\_common\_vars

msg\_type character: type of messages to display by default

na.last logical. If TRUE, missing values in the data are placed last; if FALSE, they are placed first; if NA they are removed. na.last=NA is valid only for x[order(., na.last)] and its default is TRUE. setorder and setorderv only accept TRUE/FALSE with default FALSE.

#### Value

An data frame of the same class as x. The properties of the output are as close as possible to the ones returned by the dplyr alternative.

#### See Also

Other dplyr alternatives: [anti\\_join\(](#page-1-1)), [full\\_join\(](#page-5-1)), [inner\\_join\(](#page-10-1)), [left\\_join\(](#page-20-1))

#### Examples

```
# Simple right join
library(data.table)
x1 = data.table(id = c(1L, 1L, 2L, 3L, NA_interest),t = c(1L, 2L, 1L, 2L, NA\_integer_),x = 11:15y1 = data.table(id = c(1, 2, 4),y = c(11L, 15L, 16)right_join(x1, y1, relationship = "many-to-one")
```
<span id="page-31-1"></span>set\_joyn\_options *Set joyn options*

#### Description

This function is used to change the value of one or more joyn options

#### Usage

set\_joyn\_options(..., env = .joynenv)

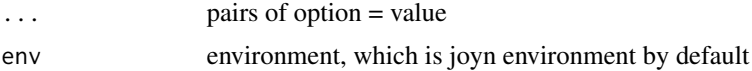

# <span id="page-32-0"></span>set\_joyn\_options 33

# Value

joyn new options and values invisibly as a list

# See Also

JOYn options functions [get\\_joyn\\_options\(](#page-9-1))

# Examples

```
joyn:::set_joyn_options(joyn.verbose = FALSE, joyn.reportvar = "joyn_status")
joyn:::set_joyn_options() # return to default options
```
# <span id="page-33-0"></span>**Index**

∗ dplyr alternatives anti\_join, [2](#page-1-0) full\_join, [6](#page-5-0) inner\_join, [11](#page-10-0) left\_join, [21](#page-20-0) right\_join, [29](#page-28-0) ∗ messages joyn\_msg, [19](#page-18-0) joyn\_report, [20](#page-19-0) ∗ options get\_joyn\_options, [10](#page-9-0) set\_joyn\_options, [32](#page-31-0) [.data.table, *[26](#page-25-0)* anti\_join, [2,](#page-1-0) *[9](#page-8-0)*, *[14](#page-13-0)*, *[24](#page-23-0)*, *[32](#page-31-0)* base::merge, *[5](#page-4-0)*, *[9](#page-8-0)*, *[14](#page-13-0)*, *[18](#page-17-0)*, *[24,](#page-23-0) [25](#page-24-0)*, *[32](#page-31-0)* clear\_joynenv, *[20,](#page-19-0) [21](#page-20-0)* cli::cli\_abort(), *[20](#page-19-0)* data.table::merge, *[25](#page-24-0)* data.table::setorderv, *[19](#page-18-0)* dplyr::anti\_join, *[2](#page-1-0)* dplyr::full\_join, *[6](#page-5-0)* dplyr::inner\_join, *[11](#page-10-0)* dplyr::left\_join, *[21](#page-20-0)* dplyr::right\_join, *[29](#page-28-0)* freq\_table, [5](#page-4-0) full\_join, *[5](#page-4-0)*, [6,](#page-5-0) *[14](#page-13-0)*, *[24](#page-23-0)*, *[32](#page-31-0)* get\_joyn\_options, [10,](#page-9-0) *[33](#page-32-0)* inner\_join, *[5](#page-4-0)*, *[9](#page-8-0)*, [11,](#page-10-0) *[24](#page-23-0)*, *[32](#page-31-0)* is\_balanced, [14](#page-13-0) is\_id, [15](#page-14-0) joyn, *[4](#page-3-0)*, *[9](#page-8-0)*, *[13](#page-12-0)*, [16,](#page-15-0) *[24](#page-23-0)*, *[26](#page-25-0)*, *[31](#page-30-0)* joyn\_msg, [19,](#page-18-0) *[21](#page-20-0)* joyn\_msgs\_exist, *[20,](#page-19-0) [21](#page-20-0)*

joyn\_report, *[20](#page-19-0)*, [20](#page-19-0) left\_join, *[5](#page-4-0)*, *[9](#page-8-0)*, *[14](#page-13-0)*, [21,](#page-20-0) *[32](#page-31-0)* match(), *[3](#page-2-0)*, *[7](#page-6-0)*, *[12](#page-11-0)*, *[22](#page-21-0)*, *[30](#page-29-0)* merge, *[25](#page-24-0)*, [25](#page-24-0) merge(), *[3](#page-2-0)*, *[7](#page-6-0)*, *[12](#page-11-0)*, *[22](#page-21-0)*, *[30](#page-29-0)* merge.data.frame, *[26](#page-25-0)* msg\_type\_dt, *[20,](#page-19-0) [21](#page-20-0)* possible\_ids, [27](#page-26-0) rename\_to\_valid, [28](#page-27-0) right\_join, *[5](#page-4-0)*, *[9](#page-8-0)*, *[14](#page-13-0)*, *[24](#page-23-0)*, [29](#page-28-0) set\_joyn\_options, *[10](#page-9-0)*, [32](#page-31-0) store\_msg, *[20,](#page-19-0) [21](#page-20-0)* style, *[20,](#page-19-0) [21](#page-20-0)* type\_choices, *[20,](#page-19-0) [21](#page-20-0)*